## İhracat Operasyon Fişleri

İhracat operasyon fişleri ile yabancı ülkeye ve serbest bölgeye yapılacak ihracat işlemlerine ait bilgiler kaydedilir. İhracat Operasyon Fişleri, İhracat program bölümünde Hareketler seçeneği altında yer almaktadır. Yeni ihracat operasyon fişi eklemek ve var olan fişler üzerinde yapılacak işlemler için aşağıdaki seçenekler kullanılır:

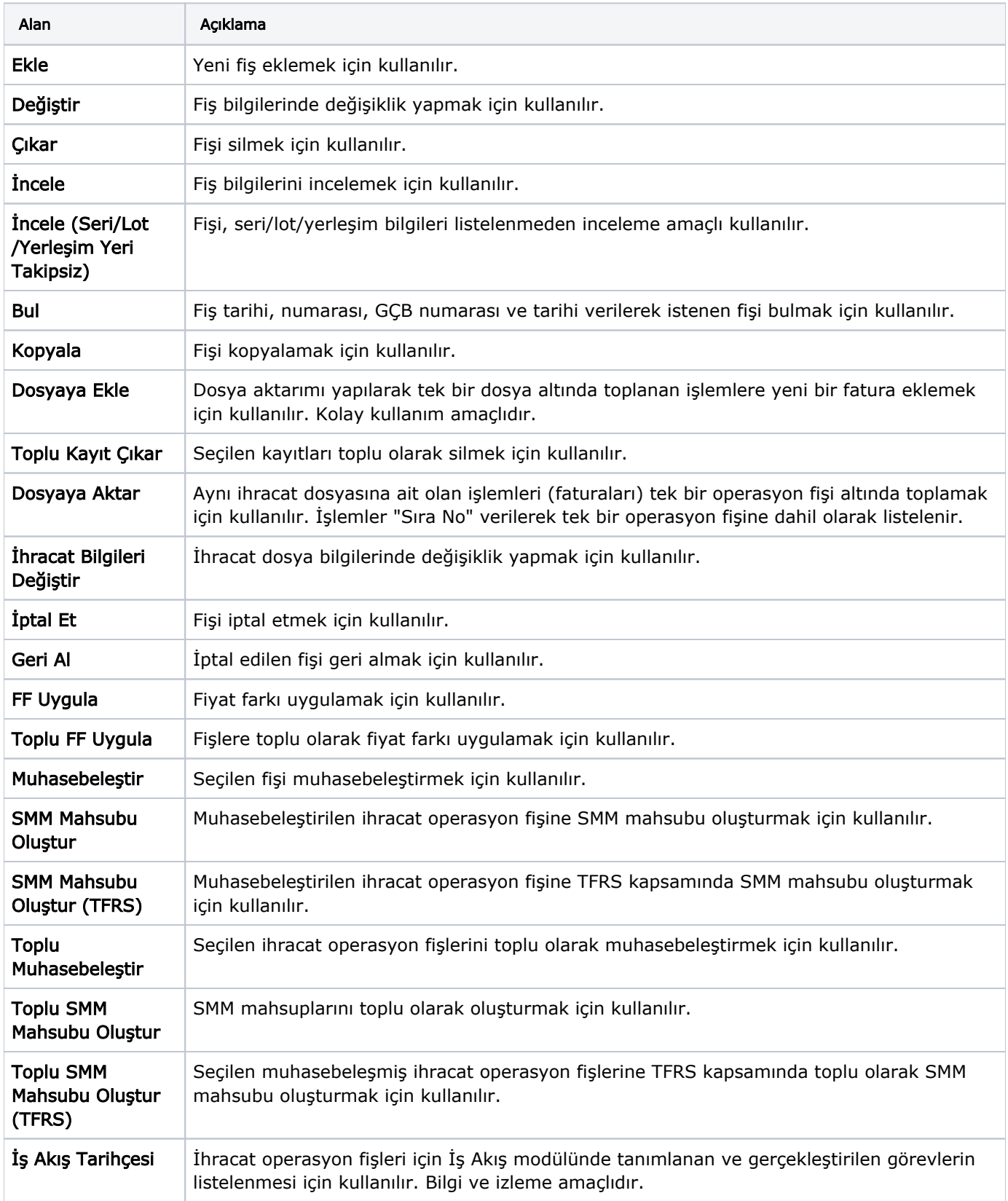

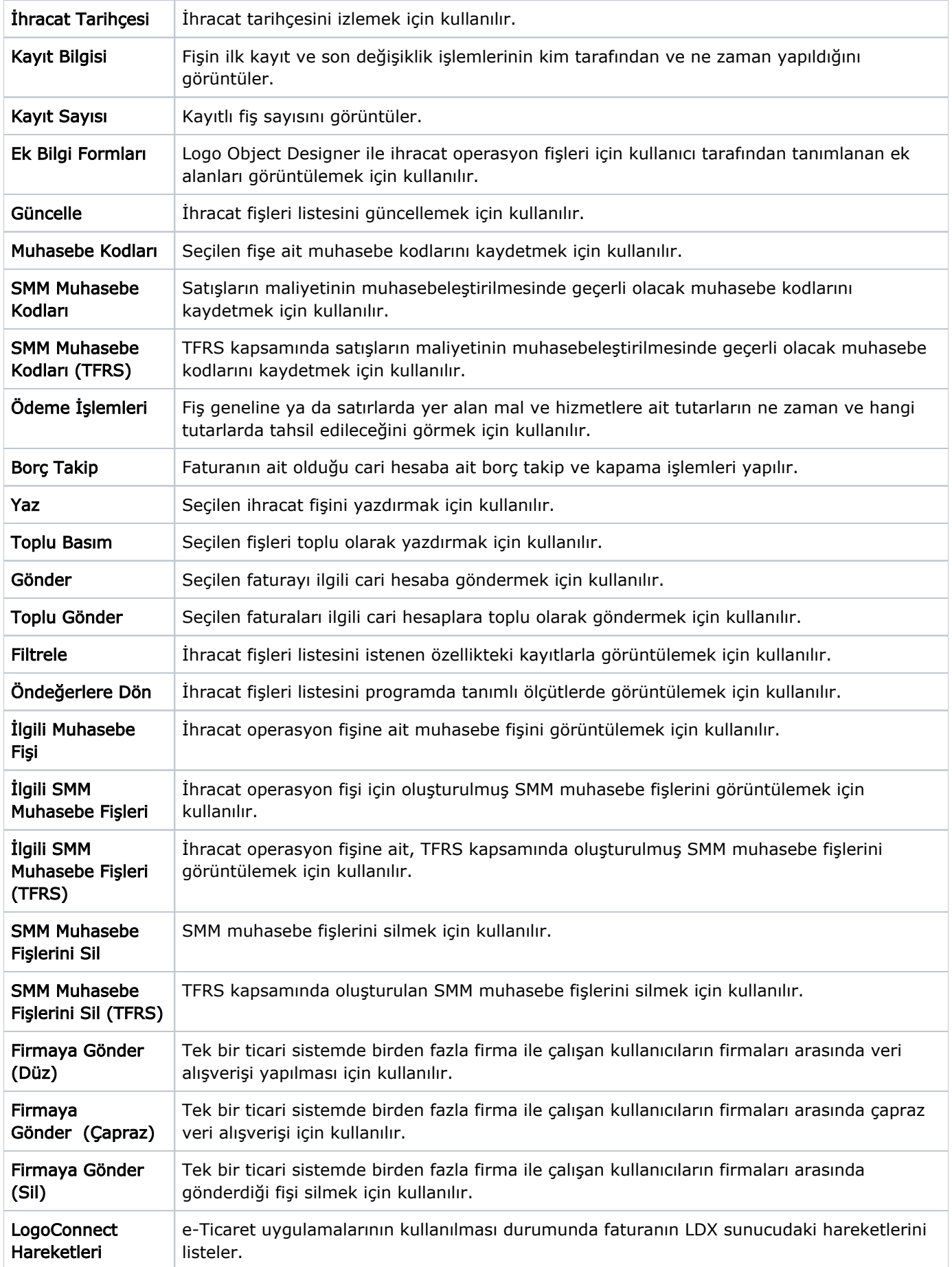

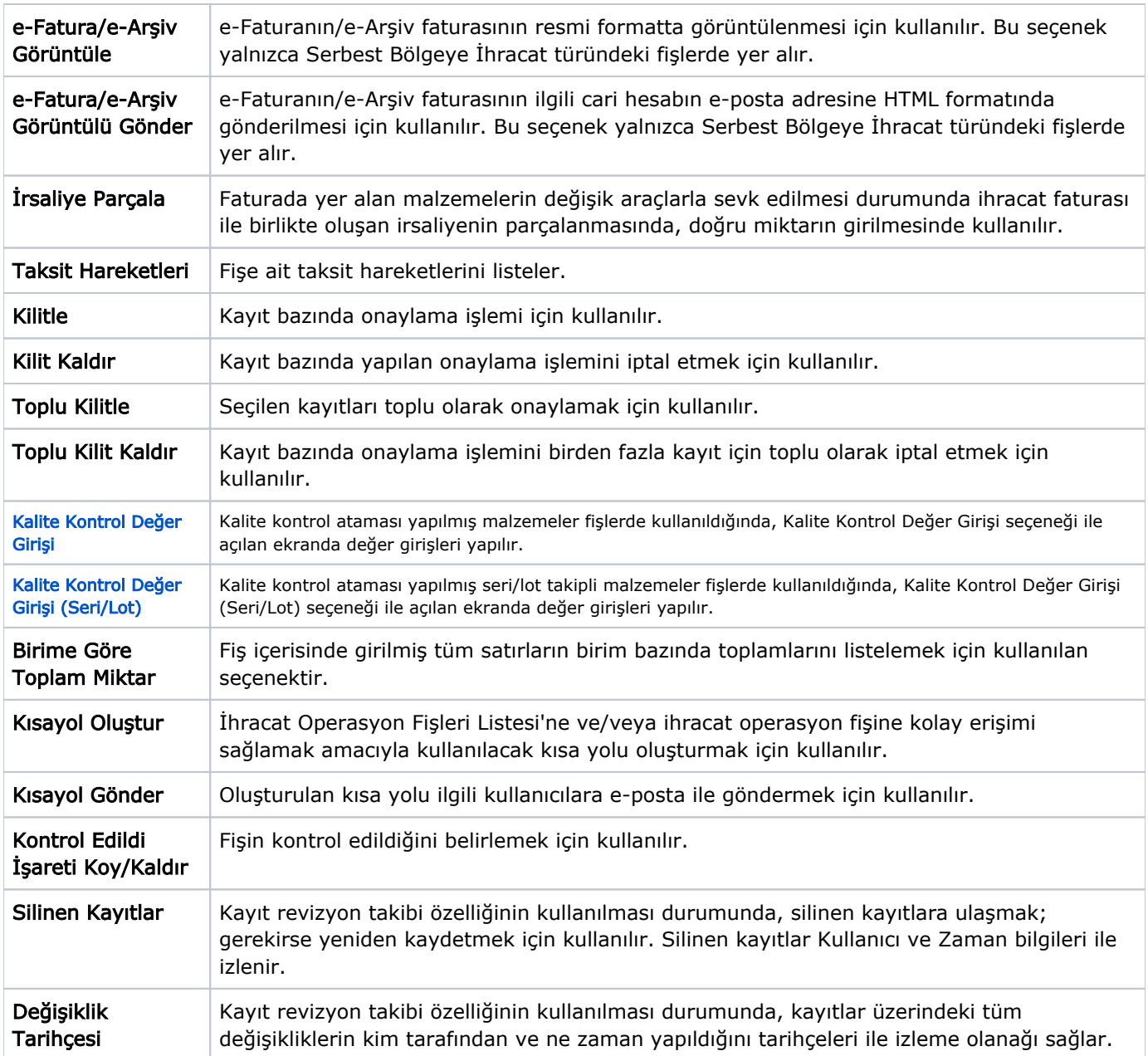